## No: ZI PCTI PS0001-001 (2008/09)

1. STM

 $2$ 

 $STM$ 

.1 フラグ型イベント

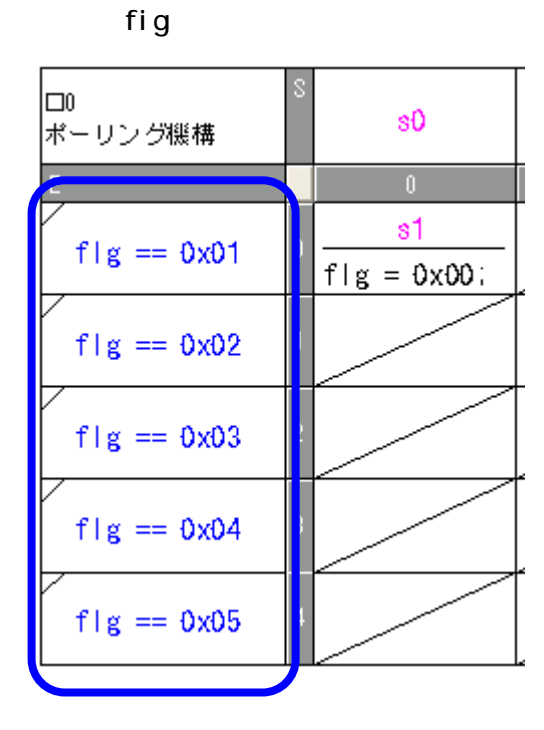

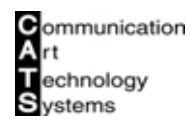

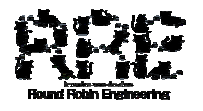

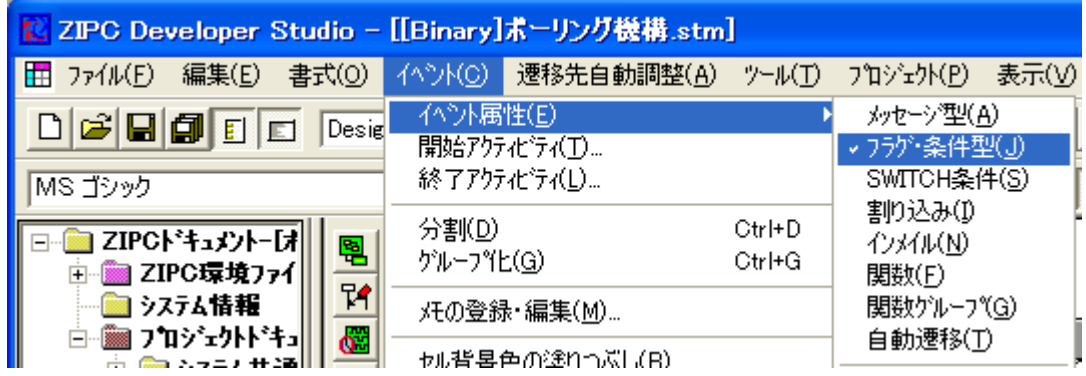

ZIPC マインワージのメイン関数になります。

.2 メッセージ受信

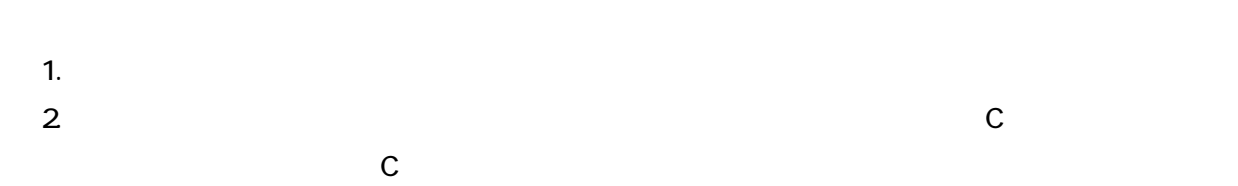

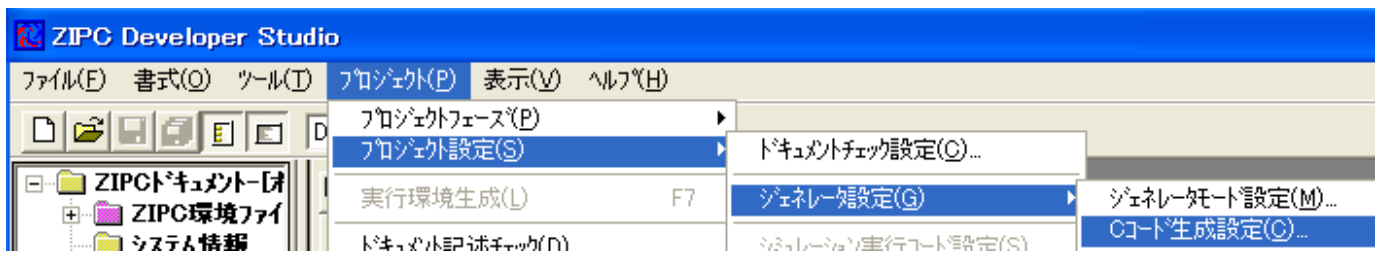

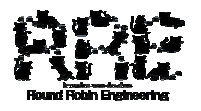

- $3 \quad C$
- 4.  $\,$  C  $\,$  $\sim$

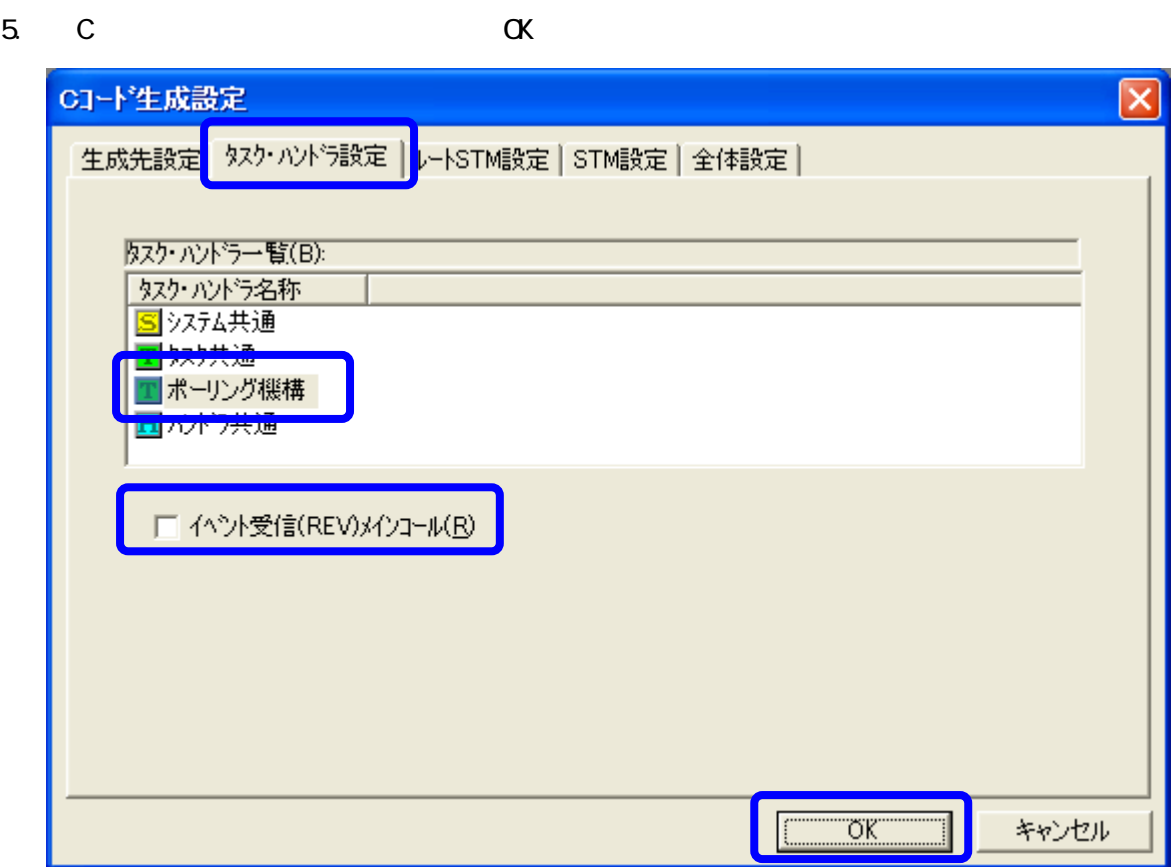

.3 シミュレーション

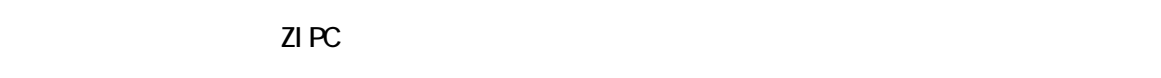

 $\textrm{STM}$ 

## $STM$

1.  $\blacksquare$ 

 $2$ 

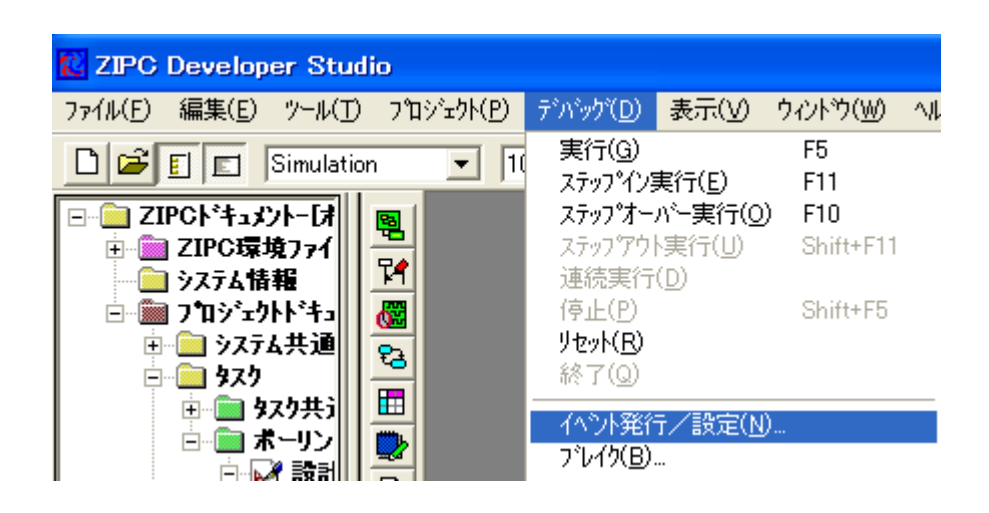

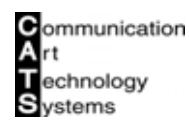

 $3$  / STM  $4.$   $4.$   $4.$   $4.$   $5.7$   $5.7$   $5.7$   $5.7$   $5.7$   $5.7$   $5.7$   $5.7$   $5.7$   $5.7$   $5.7$   $5.7$   $5.7$   $5.7$   $5.7$   $5.7$   $5.7$   $5.7$   $5.7$   $5.7$   $5.7$   $5.7$   $5.7$   $5.7$   $5.7$   $5.7$   $5.7$   $5.7$   $5.7$   $5.7$   $5.7$   $5.7$   $5.7$   $5.$ 

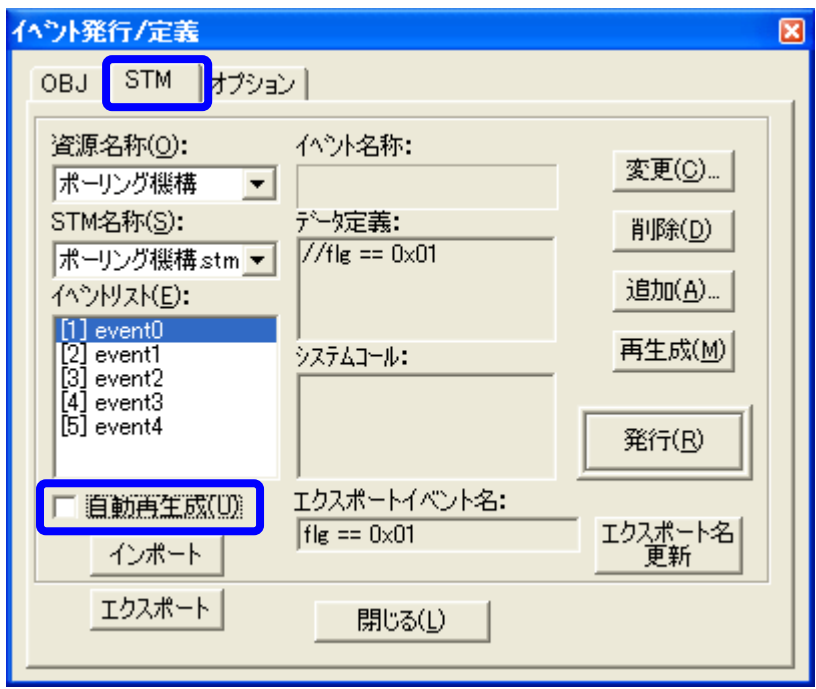

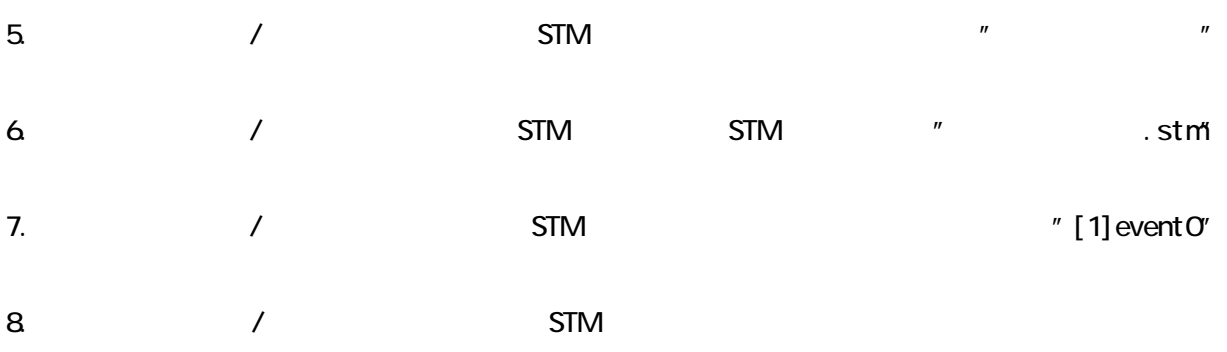

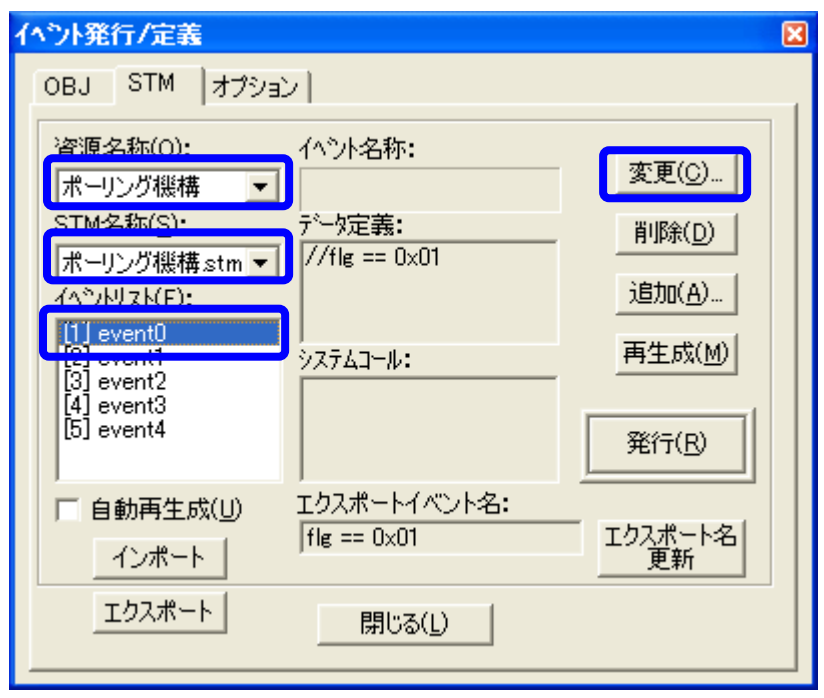

9.  $\overline{a}$ 

## flg =  $0x01$ ;

 $10\hspace{1.5cm}$   $\alpha$ 

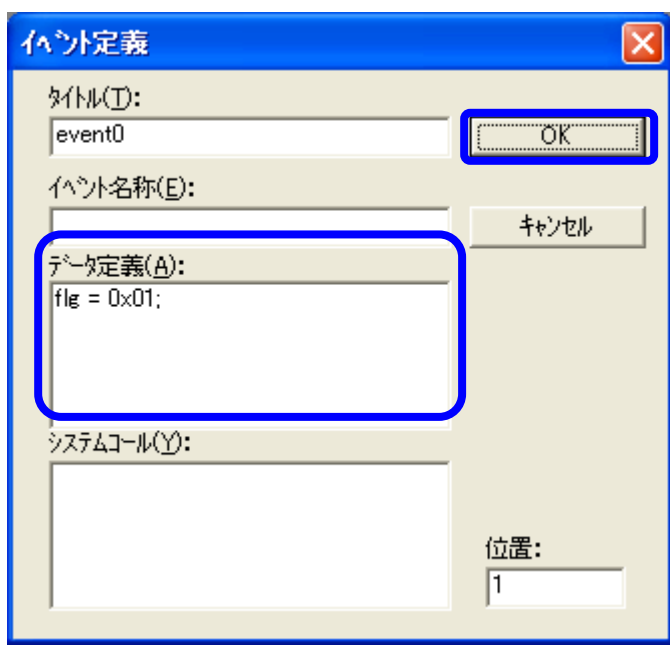

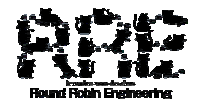

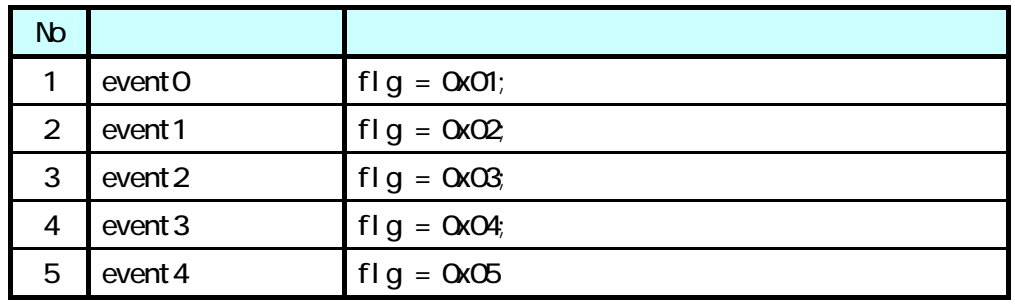

 $12$  /  $\blacksquare$ 

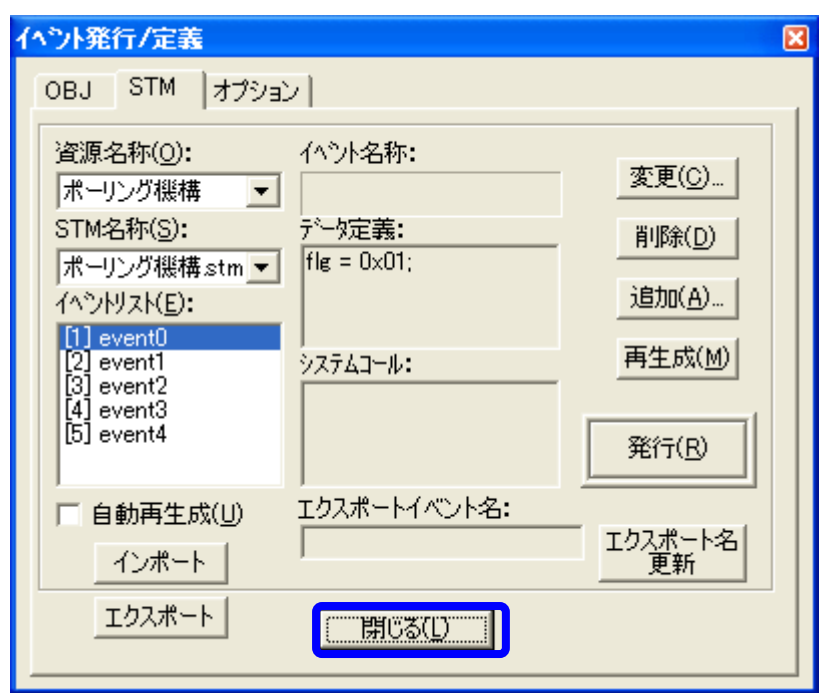

 $13.$ 

 $\mathsf{STM}$ 

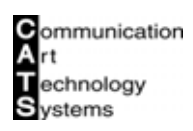